# Gene Set BenchMark

Bahman Afsari<sup>1</sup> and Elana J. Fertig<sup>1</sup>

<sup>1</sup>The Sidney Kimmel Comprehensive Cancer Center, Johns Hopkins University School of Medicine

Modified: April 8, 2014. Compiled: October 29, 2020

## Contents

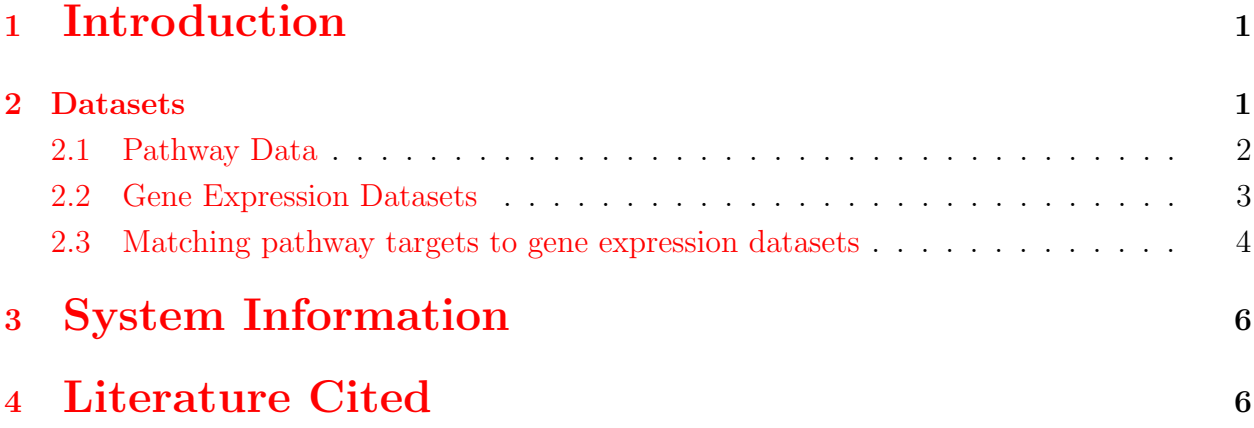

### <span id="page-0-0"></span>1 Introduction

The GSBenchMark contains eleven expression datasets representative of different diseases. The package also contains a list of pathways and their associated gene targets. Together with these datasets and the pathways provide a benchmark for machine learning and pathway analyses, most of them used previously in [\[1\]](#page-5-2).

## <span id="page-0-1"></span>2 Datasets

Benchmark datasets and pathway targets were downloaded from supplemental files and sources cited in [\[1\]](#page-5-2). These datasets covers different diseases: Leukaemia [\[2\]](#page-5-3), Marfan [\[3\]](#page-5-4), Melanoma [\[4\]](#page-6-0), Prostate [\[5\]](#page-6-1), Sarcoma [\[6\]](#page-6-2), Head and neck cancer [\[7\]](#page-6-3), response to breast cancer treatmetn [\[8\]](#page-6-4), Bipolar disorder [\[9\]](#page-6-5). We also added datasets for two new diseases: Parkinson's disease  $[10]$ , and Melanoma cancer $[4]$ . We did not include two of the datasets mentioned in [\[1\]](#page-5-2): First, the famous Leaukemia data set in [\[11\]](#page-6-7) which is available through package golubEsets. Secondly, the data presented in paper [\[12\]](#page-6-8) because the data were not available to us. These data were converted from Matlab to R for this package.

First, we load the library:

```
> require(GSBenchMark)
```
#### <span id="page-1-0"></span>2.1 Pathway Data

GSBenchMark contains a list of the pathways.

```
> data(diracpathways)
> class(diracpathways)
[1] "list"
> names(diracpathways)[1:5]
[1] "DEATHPATHWAY" "TCAPOPTOSISPATHWAY" "CCR3PATHWAY"
[4] "NEUTROPHILPATHWAY" "ALTERNATIVEPATHWAY"
> class(diracpathways[[1]])
[1] "character"
> diracpathways[[1]]
     "BID" "TRAF2" "TNFRSF25" "NFKBIA" "NFKB1" "TNFSF12" "CASP6"
   "CASP3" "CASP9" "CASP7" "BCL2" "CASP8" "CHUK" "CFLAR"
    "DFFA" "DFFB" "RELA" "CYCS" "LMNA" "GAS2" "FADD"
   "BIRC4" "BIRC3" "BIRC2" "TRADD" "TNFRSF10A" "CASP10" "TNFSF10"
"TNFRSF10B" "RIPK1" "APAF1" "MAP3K14" "SPTAN1"
> pathways = diracpathways;
```
The variable diracpathways contains the pathways genes. It is a list. Each element represents a pathway with its name. Each elements contains a list of characters which represent the genes in the pathway.

#### <span id="page-2-0"></span>2.2 Gene Expression Datasets

Now, we load the datasets names:

```
> data(GSBenchMarkDatasets)
> print(GSBenchMark.Dataset.names)
 [1] "leukemia_GSEA" "marfan_GDS2960" "melanoma_GDS2735"
[4] "parkinsons_GDS2519" "prostate_GDS2545_m_nf" "prostate_GDS2545_m_p"
[7] "prostate_GDS2545_p_nf" "sarcoma_data" "squamous_GDS2520"
[10] "breast_GDS807" "bipolar_GDS2190"
```
Here is a summary of the datasets:

```
> for(i in 1: length(GSBenchMark.Dataset.names))
 \mathcal{L}DataSetStudy = GSBenchMark.Dataset.names[[i]]
  data(list=DataSetStudy)
  cat("Data Set",DataSetStudy,"\n")
  print(phenotypesLevels)
  print(table(phenotypes))
 }
Data Set leukemia_GSEA
 0 1
"AML" "ALL"
phenotypes
0 1
24 24
Data Set marfan_GDS2960
 0 1
"non-MFS" "MFS"
phenotypes
0 1
41 60
Data Set melanoma_GDS2735
    0 1
   "Normal" "metastasis"
phenotypes
0 1
23 23
Data Set parkinsons_GDS2519
    0 1
    "Normal" "Parkinson's"
phenotypes
0 1
22 50
Data Set prostate_GDS2545_m_nf
      \overline{0} 1
   "normal" "metastasis"
phenotypes
 0 1
```

```
18 25
Data Set prostate_GDS2545_m_p
    0 1
  "primary" "metastasis"
phenotypes
0 1
65 25
Data Set prostate_GDS2545_p_nf
0 1
"normal" "primary"
phenotypes
0 1
18 65
Data Set sarcoma_data
 0 1
"LMS" "GIST"
phenotypes
0 1
31 37
Data Set squamous_GDS2520
0 1
"Normal" "HNSCC"
phenotypes
0 1
22 22
Data Set breast_GDS807
 0 1
  "Responsive" "Non-responsive"
phenotypes
0 1
32 28
Data Set bipolar_GDS2190
  0 1
"Normal" "Bipolar"
phenotypes
0 1
31 30
```
The data consist of three variables: exprsdata, phenotypes, and phenotypesLevels. exprsdata consists of gene expressions. phenotypes contains the sample labels: "0" indicates less dangarous and "1" more dangerous phenotype. phenotypesLevels makes the connection between "0" and "1" with the real label names e.g. "Normal" and "Parkinson's". GSBenchMark requires the rownames of gene expression varaible represent the gene names, i.e. they are represented in the pathway information variable.

#### <span id="page-3-0"></span>2.3 Matching pathway targets to gene expression datasets

One can extract the gene names by:

```
> genenames = rownames(exprsdata);
> genenames[1:10]
 [1] "DDR1" "RFC2" "HSPA6" "PAX8" "GUCA1A" "UBA7" "THRA" "PTPN21" "CCL5"
[10] "CYP2E1"
```
Also, it is possible that some of the genes in a pathway are not represented in the expression data. We prune them as the following:

```
> prunedpathways = lapply(pathways, function(x) intersect(x, genenames))
> emptypathways = which(sapply(prunedpathways, length) < 2)
> if (length(emptypathways) > 0) {
         warning(paste("After pruning the pathways, there exist pathways with zero or one gene!\n Sma
             paste(name(\text{emptypathways}), collapse = ","), "\n")diracpathwayPruned= prunedpathways[-emptypathways]
 }else {
         diracpathwayPruned = prunedpathways
 }
> cat("Number of pathways before pruning ", length(pathways), "\langle n'' \rangleNumber of pathways before pruning 249
> cat("Number of pathways after pruning ",length(diracpathwayPruned))
Number of pathways after pruning 249
```
phenotypes is a factor with with levels  $("0", "1")$  where "1" indicates more dangerous phenotype. For real labels, one can look at phenotypesLevels

```
> summary(phenotypes)
0 1
31 30
> phenotypesLevels
       0 1
 "Normal" "Bipolar"
```
## <span id="page-5-0"></span>3 System Information

Session information:

> toLatex(sessionInfo())

- R version 4.0.3 (2020-10-10), x86\_64-pc-linux-gnu
- Locale: LC\_CTYPE=en\_US.UTF-8, LC\_NUMERIC=C, LC\_TIME=en\_US.UTF-8, LC\_COLLATE=C, LC\_MONETARY=en\_US.UTF-8, LC\_MESSAGES=en\_US.UTF-8, LC\_PAPER=en\_US.UTF-8, LC\_NAME=C, LC\_ADDRESS=C, LC\_TELEPHONE=C, LC\_MEASUREMENT=en\_US.UTF-8, LC\_IDENTIFICATION=C
- Running under: Ubuntu 18.04.5 LTS
- Matrix products: default
- BLAS: /home/biocbuild/bbs-3.12-bioc/R/lib/libRblas.so
- LAPACK: /home/biocbuild/bbs-3.12-bioc/R/lib/libRlapack.so
- Base packages: base, datasets, grDevices, graphics, methods, stats, utils
- Other packages: GSBenchMark 1.10.0
- Loaded via a namespace (and not attached): compiler 4.0.3, tools 4.0.3

### <span id="page-5-1"></span>4 Literature Cited

### References

- <span id="page-5-2"></span>[1] James A Eddy, Leroy Hood, Nathan D Price, and Donald Geman. Identifying tightly regulated and variably expressed networks by differential rank conservation (dirac). PLoS computational biology, 6(5):e1000792, 2010.
- <span id="page-5-3"></span>[2] Scott A Armstrong, Jane E Staunton, Lewis B Silverman, Rob Pieters, Monique L den Boer, Mark D Minden, Stephen E Sallan, Eric S Lander, Todd R Golub, and Stanley J Korsmeyer. Mll translocations specify a distinct gene expression profile that distinguishes a unique leukemia. Nature genetics, 30(1):41–47, 2002.
- <span id="page-5-4"></span>[3] Zizhen Yao, Jochen C Jaeger, Walter L Ruzzo, Cecile Z Morale, Mary Emond, Uta Francke, Dianna M Milewicz, Stephen M Schwartz, and Eileen R Mulvihill. A marfan syndrome gene expression phenotype in cultured skin fibroblasts. BMC genomics, 8(1):319, 2007.
- <span id="page-6-0"></span>[4] Rebecca J Critchley-Thorne, Ning Yan, Serban Nacu, Jeffrey Weber, Susan P Holmes, and Peter P Lee. Down-regulation of the interferon signaling pathway in t lymphocytes from patients with metastatic melanoma. PLoS Medicine, 4(5):e176, 2007.
- <span id="page-6-1"></span>[5] Uma R Chandran, Changqing Ma, Rajiv Dhir, Michelle Bisceglia, Maureen Lyons-Weiler, Wenjing Liang, George Michalopoulos, Michael Becich, and Federico A Monzon. Gene expression profiles of prostate cancer reveal involvement of multiple molecular pathways in the metastatic process. BMC cancer, 7(1):64, 2007.
- <span id="page-6-2"></span>[6] Nathan D Price, Jonathan Trent, Adel K El-Naggar, David Cogdell, Ellen Taylor, Kelly K Hunt, Raphael E Pollock, Leroy Hood, Ilya Shmulevich, and Wei Zhang. Highly accurate two-gene classifier for differentiating gastrointestinal stromal tumors and leiomyosarcomas. Proceedings of the National Academy of Sciences, 104(9):3414– 3419, 2007.
- <span id="page-6-3"></span>[7] MA Kuriakose, WT Chen, ZM He, AG Sikora, P Zhang, ZY Zhang, WL Qiu, DF Hsu, C McMunn-Coffran, SM Brown, et al. Selection and validation of differentially expressed genes in head and neck cancer. Cellular and Molecular Life Sciences CMLS, 61(11):1372–1383, 2004.
- <span id="page-6-4"></span>[8] Xiao-Jun Ma, Zuncai Wang, Paula D Ryan, Steven J Isakoff, Anne Barmettler, Andrew Fuller, Beth Muir, Gayatry Mohapatra, Ranelle Salunga, J Todd Tuggle, et al. A twogene expression ratio predicts clinical outcome in breast cancer patients treated with tamoxifen. Cancer cell, 5(6):607–616, 2004.
- <span id="page-6-5"></span>[9] MM Ryan, HE Lockstone, SJ Huffaker, MT Wayland, MJ Webster, and S Bahn. Gene expression analysis of bipolar disorder reveals downregulation of the ubiquitin cycle and alterations in synaptic genes. Molecular psychiatry, 11(10):965–978, 2006.
- <span id="page-6-6"></span>[10] Clemens R Scherzer, Aron C Eklund, Lee J Morse, Zhixiang Liao, Joseph J Locascio, Daniel Fefer, Michael A Schwarzschild, Michael G Schlossmacher, Michael A Hauser, Jeffery M Vance, et al. Molecular markers of early parkinson's disease based on gene expression in blood. Proceedings of the National Academy of Sciences,  $104(3):955-960$ , 2007.
- <span id="page-6-7"></span>[11] Todd R Golub, Donna K Slonim, Pablo Tamayo, Christine Huard, Michelle Gaasenbeek, Jill P Mesirov, Hilary Coller, Mignon L Loh, James R Downing, Mark A Caligiuri, et al. Molecular classification of cancer: class discovery and class prediction by gene expression monitoring. science, 286(5439):531–537, 1999.
- <span id="page-6-8"></span>[12] Carlos S Moreno, Lilya Matyunina, Erin B Dickerson, Nina Schubert, Nathan J Bowen, Sanjay Logani, Benedict B Benigno, and John F McDonald. Evidence that p53-mediated cell-cycle-arrest inhibits chemotherapeutic treatment of ovarian carcinomas. PLoS One, 2(5):e441, 2007.